# MC-202 — Unidade 7 Operações em listas e variações

Rafael C. S. Schouery rafael@ic.unicamp.br

Universidade Estadual de Campinas

2º semestre/2017

```
1 typedef struct No {
2 int dado;
3 struct No *prox;
4 } No;
5
6 typedef struct No * p_no;
7
8 p_no criar_lista();
9 void destruir lista(p no lista);
10 p_no adicionar_elemento(p_no lista, int x);
11 void imprime(p_no lista);
```

```
1 typedef struct No {
2 int dado;
3 struct No *prox;
4 } No;
5
6 typedef struct No * p_no;
7
8 p_no criar_lista();
9 void destruir lista(p no lista);
10 p_no adicionar_elemento(p_no lista, int x);
11 void imprime(p_no lista);
```

```
1 typedef struct No {
2 int dado;
3 struct No *prox;
4 } No;
5
6 typedef struct No * p_no;
7
8 p_no criar_lista();
9 void destruir lista(p no lista);
10 p_no adicionar_elemento(p_no lista, int x);
11 void imprime(p_no lista);
12
13 p_no copiar_lista(p_no lista);
```

```
1 typedef struct No {
2 int dado;
3 struct No *prox;
4 } No;
5
6 typedef struct No * p_no;
7
8 p_no criar_lista();
9 void destruir_lista(p_no lista);
10 p_no adicionar_elemento(p_no lista, int x);
11 void imprime(p_no lista);
12
13 p_no copiar_lista(p_no lista);
14 p_no inverter_lista(p_no lista);
```

```
1 typedef struct No {
2 int dado;
3 struct No *prox;
4 } No;
5
6 typedef struct No * p_no;
7
8 p_no criar_lista();
9 void destruir_lista(p_no lista);
10 p_no adicionar_elemento(p_no lista, int x);
11 void imprime(p_no lista);
12
13 p_no copiar_lista(p_no lista);
14 p_no inverter_lista(p_no lista);
15 p_no concatenar_lista(p_no primeira , p_no segunda);
```

```
1 p_no copiar_lista(p_no lista) {
```

```
1 p_no copiar_lista(p_no lista) {
```

```
1 p_no copiar_lista(p_no lista) {
2 p_no novo;
3 if (lista == NULL)
4 return NULL;
```

```
1 p_no copiar_lista(p_no lista) {
2 p_no novo;
3 if (lista == NULL)
4 return NULL;
5 novo = malloc(sizeof(No));
6 novo->dado = lista->dado;
7 novo->prox = copiar_lista(lista->prox);
```

```
1 p_no copiar_lista(p_no lista) {
2 p_no novo;
3 if (lista == NULL)
4 return NULL;
5 novo = malloc(sizeof(No));
6 novo->dado = lista->dado;
7 novo->prox = copiar_lista(lista->prox);
8 return novo;
9 }
```
#### Versão recursiva:

```
1 p_no copiar_lista(p_no lista) {
2 p_no novo;
3 if(lista == NULL)
4 return NULL;
5 novo = malloc(sizeof(No));
6 novo->dado = lista->dado;
7 novo->prox = copiar_lista(lista->prox);
8 return novo;
9 }
```
Exercício: implemente uma versão iterativa da função

```
1 p_no inverter_lista(p_no lista) {
2 p_no atual, ant, invertida = NULL;3 atual = lista;
4 while (atual != NULL) {
5 ant = atual;
6 atual = ant->prox;<br>7 ant->prox = invertant->prox = invertida;8 invertida = ant;
9 }
10 return invertida;
11 }
```
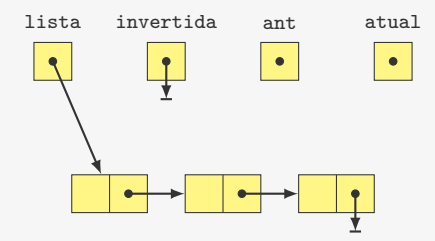

```
1 p_no inverter_lista(p_no lista) {
2 p_no atual, ant, invertida = NULL;
3 atual = lista; \leftarrow4 while (atual != NULL) {
5 ant = atual;
6 atual = ant->prox;<br>7 ant->prox = invertant->prox = invertida;8 invertida = ant;
9 }
10 return invertida;
11 }
```
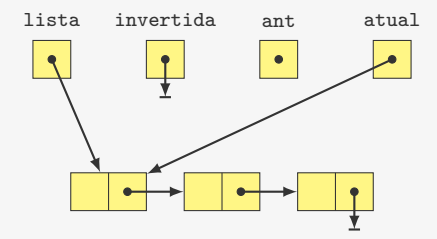

```
1 p_no inverter_lista(p_no lista) {
2 p_no atual, ant, invertida = NULL;
3 atual = lista;
4 while (atual != NULL) \{\triangleleft\}5 ant = atual;
6 atual = ant->prox;<br>7 ant->prox = invertant->prox = invertida;8 invertida = ant;
9 }
10 return invertida;
11 }
```
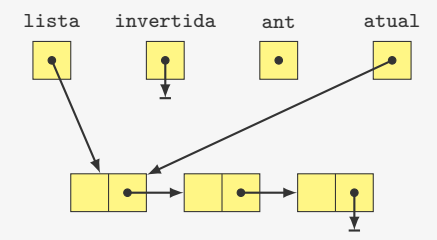

```
1 p_no inverter_lista(p_no lista) {
2 p_no atual, ant, invertida = NULL;
3 atual = lista;
4 while (atual != NULL) {
5 ant = atual; \leftarrow6 atual = ant->prox;<br>7 ant->prox = invertant->prox = invertida;
8 invertida = ant;
9 }
10 return invertida;
11 }
```
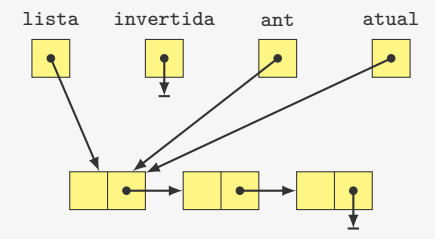

```
1 p_no inverter_lista(p_no lista) {
2 p_no atual, ant, invertida = NULL;
3 atual = lista;
4 while (atual != NULL) {
5 ant = atual;
6 atual = ant->prox;ant->prox = invertida;8 invertida = ant;
9 }
10 return invertida;
11 }
```
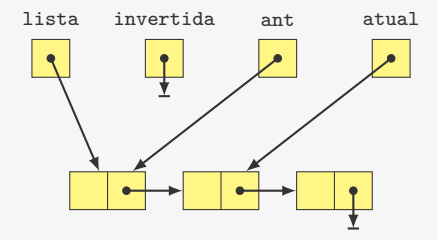

```
1 p_no inverter_lista(p_no lista) {
2 p_no atual, ant, invertida = NULL;
3 atual = lista;
4 while (atual != NULL) {
5 ant = atual;
6 atual = ant->prox;<br>7 ant->prox = invertant->prox = invertida;8 invertida = ant;
9 }
10 return invertida;
11 }
```
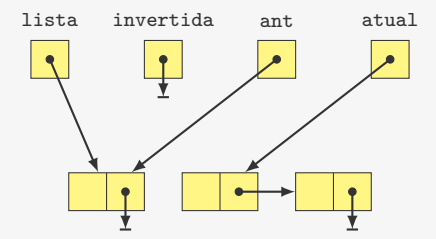

```
1 p_no inverter_lista(p_no lista) {
2 p_no atual, ant, invertida = NULL;
3 atual = lista;
4 while (atual != NULL) {
5 ant = atual;
6 atual = ant->prox;<br>7 ant->prox = invertant->prox = invertida;8 invertida = ant; \leftarrow9 }
10 return invertida;
11 }
```
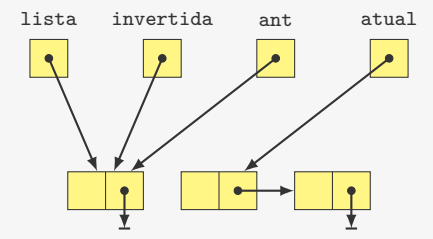

```
1 p_no inverter_lista(p_no lista) {
2 p_no atual, ant, invertida = NULL;
3 atual = lista;
4 while (atual != NULL) \{\triangleleft\}5 ant = atual;
6 atual = ant->prox;<br>7 ant->prox = invertant->prox = invertida;
8 invertida = ant;
9 }
10 return invertida;
11 }
```
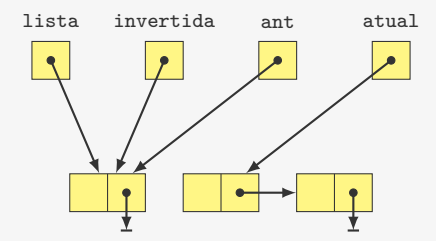

```
1 p_no inverter_lista(p_no lista) {
2 p_no atual, ant, invertida = NULL;
3 atual = lista;
4 while (atual != NULL) {
5 ant = atual; \leftarrow6 atual = ant->prox;<br>7 ant->prox = invertant->prox = invertida;
8 invertida = ant;
9 }
10 return invertida;
11 }
```
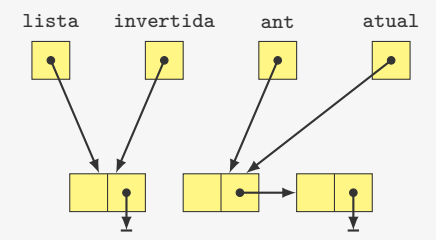

```
1 p_no inverter_lista(p_no lista) {
2 p_no atual, ant, invertida = NULL;
3 atual = lista;
4 while (atual != NULL) {
5 ant = atual;
6 atual = ant->prox;ant->prox = invertida;
8 invertida = ant;
9 }
10 return invertida;
11 }
```
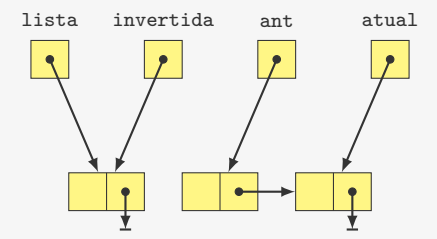

```
1 p_no inverter_lista(p_no lista) {
2 p_no atual, ant, invertida = NULL;
3 atual = lista;
4 while (atual != NULL) {
5 ant = atual;
6 atual = ant->prox;<br>7 ant->prox = invertant->prox = invertida;8 invertida = ant;
9 }
10 return invertida;
11 }
```
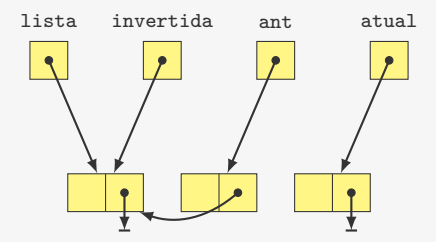

```
1 p_no inverter_lista(p_no lista) {
2 p_no atual, ant, invertida = NULL;
3 atual = lista;
4 while (atual != NULL) {
5 ant = atual;
6 atual = ant->prox;<br>7 ant->prox = invertant->prox = invertida;8 invertida = ant; \leftarrow9 }
10 return invertida;
11 }
```
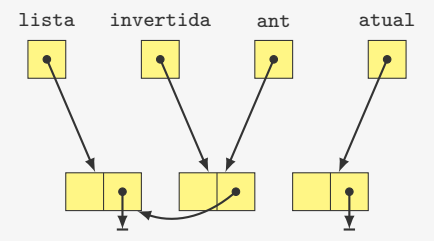

```
1 p_no inverter_lista(p_no lista) {
2 p_no atual, ant, invertida = NULL;
3 atual = lista;
4 while (atual != NULL) \{\triangleleft\}5 ant = atual;
6 atual = ant->prox;<br>7 ant->prox = invertant->prox = invertida;
8 invertida = ant;
9 }
10 return invertida;
11 }
```
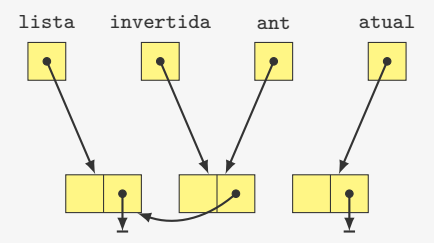

```
1 p_no inverter_lista(p_no lista) {
2 p_no atual, ant, invertida = NULL;
3 atual = lista;
4 while (atual != NULL) {
5 ant = atual; \leftarrow6 atual = ant->prox;<br>7 ant->prox = invertant->prox = invertida;
8 invertida = ant;
9 }
10 return invertida;
11 }
```
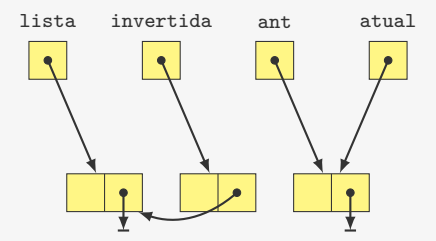

```
1 p_no inverter_lista(p_no lista) {
2 p_no atual, ant, invertida = NULL;
3 atual = lista;
4 while (atual != NULL) {
5 ant = atual;
6 atual = ant->prox;ant->prox = invertida;8 invertida = ant;
9 }
10 return invertida;
11 }
```
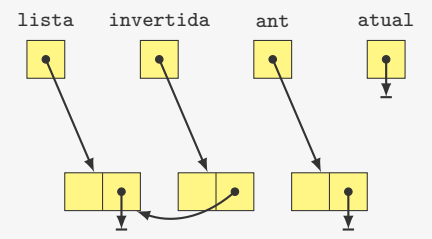

```
1 p_no inverter_lista(p_no lista) {
2 p_no atual, ant, invertida = NULL;
3 atual = lista;
4 while (atual != NULL) {
5 ant = atual;
6 atual = ant->prox;<br>7 ant->prox = invertant ->prox = invertida;
8 invertida = ant;
9 }
10 return invertida;
11 }
```
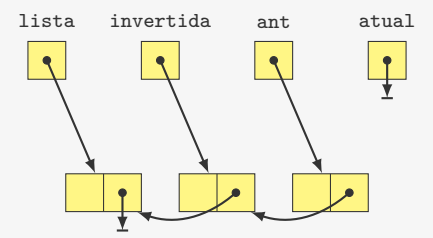

```
1 p_no inverter_lista(p_no lista) {
2 p_no atual, ant, invertida = NULL;
3 atual = lista;
4 while (atual != NULL) {
5 ant = atual;
6 atual = ant->prox;<br>7 ant->prox = invertant->prox = invertida;8 invertida = ant; \leftarrow9 }
10 return invertida;
11 }
```
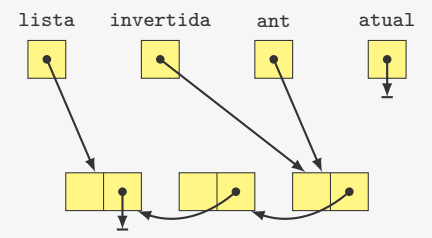

```
1 p_no inverter_lista(p_no lista) {
2 p_no atual, ant, invertida = NULL;
3 atual = lista;
4 while (atual != NULL) \{\triangleleft\}5 ant = atual;
6 atual = ant->prox;<br>7 ant->prox = invertant->prox = invertida;
8 invertida = ant;
9 }
10 return invertida;
11 }
```
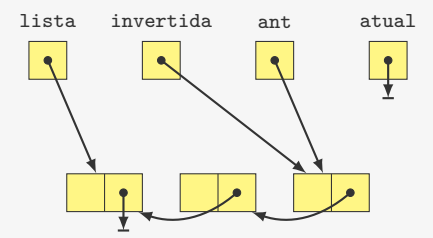

```
1 p_no inverter_lista(p_no lista) {
2 p_no atual, ant, invertida = NULL;
3 atual = lista;
4 while (atual != NULL) {
5 ant = atual;
6 atual = ant->prox;<br>7 ant->prox = invertant->prox = invertida;8 invertida = ant;
9 }
10 return invertida;
11 }
```
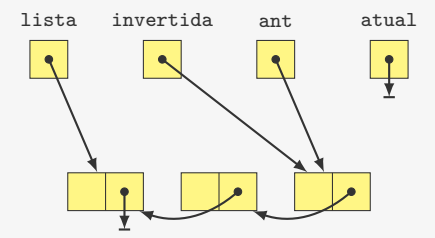

```
1 p_no inverter_lista(p_no lista) {
2 p_no atual, ant, invertida = NULL;
3 atual = lista:
4 while (atual != NULL) {
5 ant = atual;
6 atual = ant->prox;
7 ant->prox = invertida;
8 invertida = ant;
9 }
10 return invertida;
11 }
```
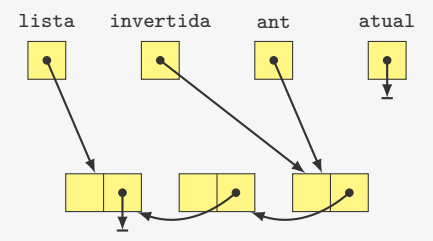

Exercício: implemente uma versão recursiva da função

#### **Concatenando**

p\_no concatenar\_lista(p\_no primeira , p\_no segunda) {

#### **Concatenando**

p\_no concatenar\_lista(p\_no primeira , p\_no segunda) {
```
1 p_no concatenar_lista(p_no primeira , p_no segunda) {
2 p_no p;
3 if (primeira == NULL)
```

```
1 p_no concatenar_lista(p_no primeira , p_no segunda) {
2 p_no p;
3 if (primeira == NULL)
4 return segunda;
```

```
1 p_no concatenar_lista(p_no primeira , p_no segunda) {
2 p_no p;
3 if (primeira == NULL)
4 return segunda;
5 primeira ->prox = concatenar_lista(primeira ->prox, segunda);
```

```
1 p_no concatenar_lista(p_no primeira , p_no segunda) {
2 p_no p;
3 if (primeira == NULL)
4 return segunda;
5 primeira ->prox = concatenar_lista(primeira ->prox, segunda);
6 return primeira;
7 }
```
Lista circular:

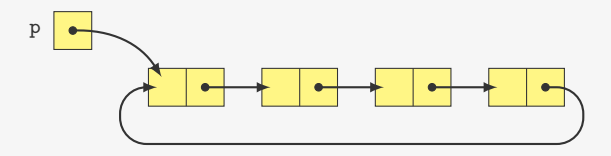

Lista circular:

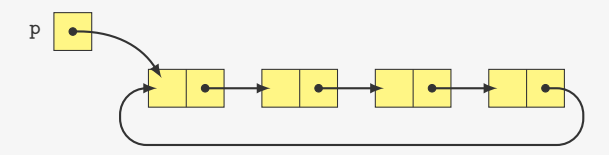

Lista circular vazia:

p

Lista circular:

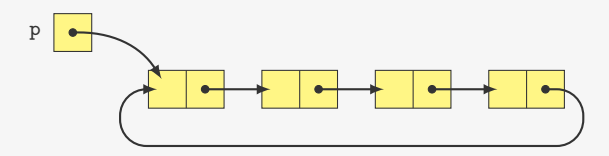

Lista circular vazia:

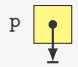

Exemplo de aplicações:

Lista circular:

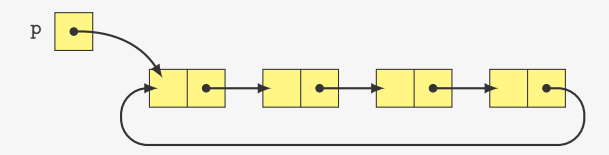

Lista circular vazia:

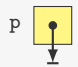

Exemplo de aplicações:

*•* Execução de processos no sistema operacional

Lista circular:

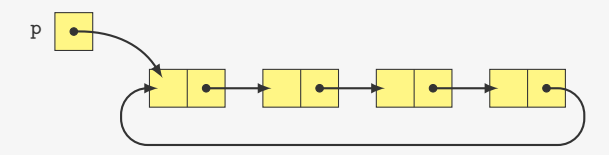

Lista circular vazia:

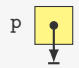

Exemplo de aplicações:

- *•* Execução de processos no sistema operacional
- *•* Controlar de quem é a vez em um jogo de tabuleiro

p\_no inserir\_circular(p\_no lista, int x) {

```
1 p_no inserir_circular(p_no lista, int x) {
2 p_no novo;
3 novo = malloc(sizeof(No));
4 novo-\frac{3}{4} novo-\frac{3}{4}
```

```
1 p_no inserir_circular(p_no lista, int x) {
2 p_no novo;
3 novo = malloc(sizeof(No));
4 novo-\frac{3}{4} novo-\frac{3}{4}5 if (lista == NULL)
6 novo->prox = novo;
```
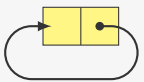

```
1 p_no inserir_circular(p_no lista, int x) {
2 p_no novo;
3 novo = malloc(sizeof(No));
4 novo-\frac{3}{4} novo-\frac{3}{4}5 if (lista == NULL)
6 novo->prox = novo;
7 else {
```
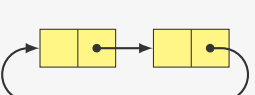

```
1 p_no inserir_circular(p_no lista, int x) {
2 p_no novo;
3 novo = malloc(sizeof(No));
4 novo-\frac{3}{4} novo-\frac{3}{4}5 if (lista == NULL)
6 novo->prox = novo;
7 else {
8 novo->prox = lista->prox;
```
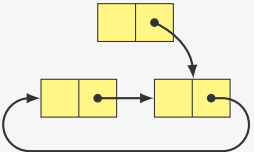

```
1 p_no inserir_circular(p_no lista, int x) {
2 p_no novo;
3 novo = malloc(sizeof(No));
4 novo-\frac{3}{4} novo-\frac{3}{4}5 if (lista == NULL)
6 novo->prox = novo;
7 else {
8 novo->prox = lista->prox;
9 lista->prox = novo;<br>0 }
10 }
```
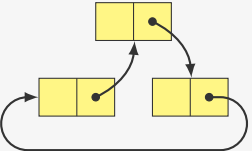

```
1 p_no inserir_circular(p_no lista, int x) {
2 p_no novo;
3 novo = malloc(sizeof(No));
4 novo-\frac{3}{4}dado = x;
5 if (lista == NULL)
6 novo->prox = novo;
7 else {
8 novo->prox = lista->prox;
9 lista->prox = novo;
10 }
11 return novo;
12 }
```

```
1 p_no inserir_circular(p_no lista, int x) {
2 p_no novo;
3 novo = malloc(sizeof(No));
4 novo-\frac{3}{4} novo-\frac{3}{4}5 if (lista == NULL)
6 novo->prox = novo;
7 else {
8 novo->prox = lista->prox;
9 lista->prox = novo;<br>0 }
10 }
11 return novo;
12 }
```

```
1 p_no inserir_circular(p_no lista, int x) {
2 p_no novo;
3 novo = malloc(sizeof(No));
4 novo-\frac{3}{4} novo-\frac{3}{4}5 if (lista == NULL)
6 novo->prox = novo;
7 \quad 28 novo->prox = lista->prox;
9 lista->prox = novo;<br>0 }
1011 return novo;
12 }
```
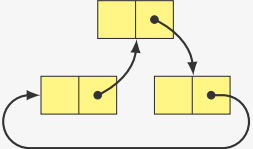

Observações:

*•* O elemento é inserido na segunda posição

```
1 p_no inserir_circular(p_no lista, int x) {
2 p_no novo;
3 novo = malloc(sizeof(No));
4 novo-\frac{3}{4} novo-\frac{3}{4}5 if (lista == NULL)
6 novo->prox = novo;
7 \quad 28 novo->prox = lista->prox;
9 lista->prox = novo;<br>0 }
1011 return novo;
12 }
```
- *•* O elemento é inserido na segunda posição
	- Para inserir na primeira precisaria percorrer a lista... O(*n*)

```
1 p_no inserir_circular(p_no lista, int x) {
2 p_no novo;
3 novo = malloc(sizeof(No));
4 novo-\frac{3}{4} novo-\frac{3}{4}5 if (lista == NULL)
6 novo->prox = novo;
7 \quad 28 novo->prox = lista->prox;
9 lista->prox = novo;<br>0 }
1011 return novo;
12 }
```
- *•* O elemento é inserido na segunda posição
	- Para inserir na primeira precisaria percorrer a lista... O(*n*)
- *•* É devolvido o ponteiro para o novo elemento

```
1 p_no inserir_circular(p_no lista, int x) {
2 p_no novo;
3 novo = malloc(sizeof(No));
4 novo-\frac{3}{4} novo-\frac{3}{4}5 if (lista == NULL)
6 novo->prox = novo;
7 \quad 28 novo->prox = lista->prox;
9 lista->prox = novo;<br>0 }
1011 return novo;
12 }
```
- *•* O elemento é inserido na segunda posição
	- Para inserir na primeira precisaria percorrer a lista... O(*n*)
- *•* É devolvido o ponteiro para o novo elemento
	- Ex: ao inserir 0 em (3*,* 7*,* 2) ficamos com (0*,* 7*,* 2*,* 3)

p\_no remover\_circular(p\_no lista, p\_no no) {

```
1 p_no remover_circular(p_no lista, p_no no) {
2 p_no ant;
3 if (no->prox == no) {
```

```
1 p_no remover_circular(p_no lista, p_no no) {
2 p_no ant;
3 if (no \rightarrow prox == no) {
4 free(no);
5 return NULL;
6 }
```

```
1 p_no remover_circular(p_no lista, p_no no) {
2 p_no ant;
3 if (no \rightarrow prox == no) {
4 free(no);
5 return NULL;
6 }
7 for(ant = no->prox; ant->prox != no; ant = ant->prox);
```

```
1 p_no remover_circular(p_no lista, p_no no) {
2 p_no ant;
3 if (no \rightarrow prox == no) {
4 free(no);
5 return NULL;
6 }
7 for(ant = no->prox; ant->prox != no; ant = ant->prox);
8 ant->prox = no->prox;
```
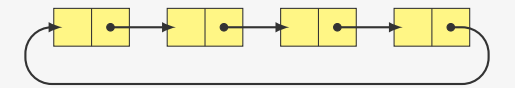

```
1 p_no remover_circular(p_no lista, p_no no) {
2 p_no ant;
3 if (no \rightarrow prox == no) {
4 free(no);
5 return NULL;
6 }
7 for(ant = no->prox; ant->prox != no; ant = ant->prox);
8 ant->prox = no->prox;
9 if (lista == no)
10 lista = lista->prox;
```

```
1 p_no remover_circular(p_no lista, p_no no) {
2 p_no ant;
3 if (no \rightarrow prox == no) {
4 free(no);
5 return NULL;
6 }
7 for(ant = no->prox; ant->prox != no; ant = ant->prox);
8 ant->prox = no->prox;
9 if (lista == no)10 lista = lista->prox;
11 free(no);
```

```
1 p_no remover_circular(p_no lista, p_no no) {
2 p_no ant;
3 if (no \rightarrow prox == no) {
4 free(no);
5 return NULL;
6 }
7 for(ant = no->prox; ant->prox != no; ant = ant->prox);
8 ant->prox = no->prox;
9 if (lista == no)
10 lista = lista->prox;
11 free(no);
12 return lista;
13 }
```

```
1 p_no remover_circular(p_no lista, p_no no) {
2 p_no ant;
3 if (no \rightarrow prox == no) {
4 free(no);
5 return NULL;
6 }
7 for(ant = no->prox; ant->prox != no; ant = ant->prox);
8 ant->prox = no->prox;
9 if (lista == no)
10 lista = lista->prox;
11 free(no);
12 return lista;
13 }
```

```
1 p_no remover_circular(p_no lista, p_no no) {
2 p_no ant;
3 if (no \rightarrow prox == no) {
4 free(no);
5 return NULL;
6 }
7 for(ant = no->prox; ant->prox != no; ant = ant->prox);
8 ant->prox = no->prox;
9 if (lista == no)
10 lista = lista->prox;
11 free(no);
12 return lista;
13 }
```
Tempo: O(*n*)

```
1 p_no remover_circular(p_no lista, p_no no) {
2 p_no ant;
3 if (no \rightarrow prox == no) {
4 free(no);
5 return NULL;
6 }
7 for(ant = no->prox; ant->prox != no; ant = ant->prox);
8 ant->prox = no->prox;
9 if (lista == no)
10 lista = lista->prox;
11 free(no);
12 return lista;
13 }
```
Tempo: O(*n*)

*•* Podemos melhorar se soubermos o nó anterior...

```
1 void imprimir_lista_circular(p_no lista) {
2 p_no p;
3 p = lista;
4 do {
5 printf("%d\n", p->dado);
6 p = p - \text{prox};7 } while (p != lista);
8 }
```

```
1 void imprimir_lista_circular(p_no lista) {
2 p_no p;
3 p = lista;
4 do {
5 printf("%d\n", p->dado);
6 p = p - \text{prox};7 } while (p != lista);
8 }
```
*•* E se tivéssemos usado while ao invés de do ... while?

```
1 void imprimir_lista_circular(p_no lista) {
2 p_no p;
3 p = lista;
4 do {
5 printf("%d\n", p->dado);
6 p = p - \text{prox};7 } while (p != lista);
8 }
```
- *•* E se tivéssemos usado while ao invés de do ... while?
- *•* Essa função pode ser usada com lista vazia?

```
1 void imprimir_lista_circular(p_no lista) {
2 p_no p;
3 p = lista:
4 do {
5 printf("%d\n", p->dado);
6 p = p - \text{prox};7 } while (p != lista);
8 }
```
- *•* E se tivéssemos usado while ao invés de do ... while?
- *•* Essa função pode ser usada com lista vazia?
	- Como corrigir isso?
Vamos eleger um líder entre *N* pessoas

*•* Começamos a contar da primeira pessoa

- *•* Começamos a contar da primeira pessoa
- *•* Contamos *M* pessoas

- *•* Começamos a contar da primeira pessoa
- *•* Contamos *M* pessoas
- *•* Eliminamos (*M* + 1)-ésima pessoa

- *•* Começamos a contar da primeira pessoa
- *•* Contamos *M* pessoas
- *•* Eliminamos (*M* + 1)-ésima pessoa
- *•* Continuamos da próxima pessoa

- *•* Começamos a contar da primeira pessoa
- *•* Contamos *M* pessoas
- *•* Eliminamos (*M* + 1)-ésima pessoa
- *•* Continuamos da próxima pessoa
- *•* Ciclamos ao chegar ao final

Vamos eleger um líder entre *N* pessoas

- *•* Começamos a contar da primeira pessoa
- *•* Contamos *M* pessoas
- *•* Eliminamos (*M* + 1)-ésima pessoa
- *•* Continuamos da próxima pessoa
- *•* Ciclamos ao chegar ao final

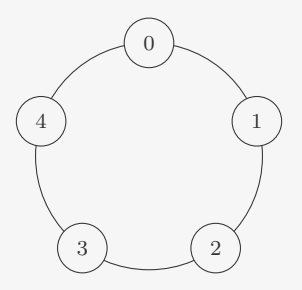

Vamos eleger um líder entre *N* pessoas

- *•* Começamos a contar da primeira pessoa
- *•* Contamos *M* pessoas
- *•* Eliminamos (*M* + 1)-ésima pessoa
- *•* Continuamos da próxima pessoa
- *•* Ciclamos ao chegar ao final

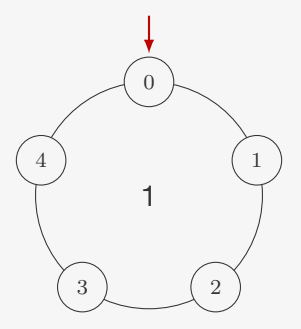

Vamos eleger um líder entre *N* pessoas

- *•* Começamos a contar da primeira pessoa
- *•* Contamos *M* pessoas
- *•* Eliminamos (*M* + 1)-ésima pessoa
- *•* Continuamos da próxima pessoa
- *•* Ciclamos ao chegar ao final

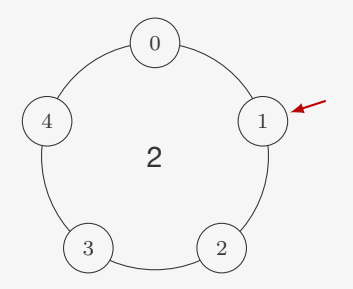

Vamos eleger um líder entre *N* pessoas

- *•* Começamos a contar da primeira pessoa
- *•* Contamos *M* pessoas
- *•* Eliminamos (*M* + 1)-ésima pessoa
- *•* Continuamos da próxima pessoa
- *•* Ciclamos ao chegar ao final

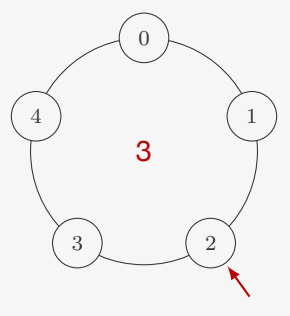

Vamos eleger um líder entre *N* pessoas

- *•* Começamos a contar da primeira pessoa
- *•* Contamos *M* pessoas
- *•* Eliminamos (*M* + 1)-ésima pessoa
- *•* Continuamos da próxima pessoa
- *•* Ciclamos ao chegar ao final

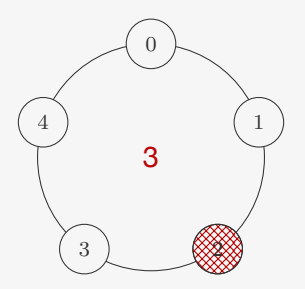

Vamos eleger um líder entre *N* pessoas

- *•* Começamos a contar da primeira pessoa
- *•* Contamos *M* pessoas
- *•* Eliminamos (*M* + 1)-ésima pessoa
- *•* Continuamos da próxima pessoa
- *•* Ciclamos ao chegar ao final

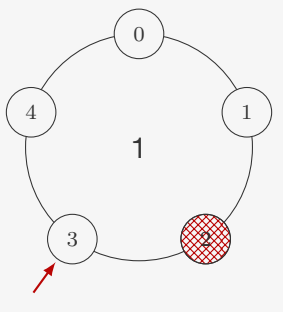

Vamos eleger um líder entre *N* pessoas

- *•* Começamos a contar da primeira pessoa
- *•* Contamos *M* pessoas
- *•* Eliminamos (*M* + 1)-ésima pessoa
- *•* Continuamos da próxima pessoa
- *•* Ciclamos ao chegar ao final

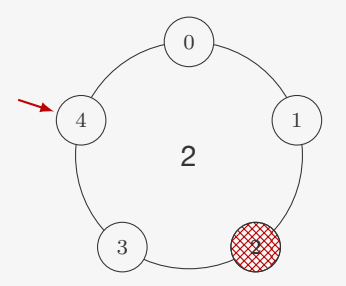

Vamos eleger um líder entre *N* pessoas

- *•* Começamos a contar da primeira pessoa
- *•* Contamos *M* pessoas
- *•* Eliminamos (*M* + 1)-ésima pessoa
- *•* Continuamos da próxima pessoa
- *•* Ciclamos ao chegar ao final

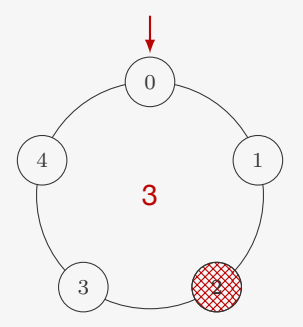

Vamos eleger um líder entre *N* pessoas

- *•* Começamos a contar da primeira pessoa
- *•* Contamos *M* pessoas
- *•* Eliminamos (*M* + 1)-ésima pessoa
- *•* Continuamos da próxima pessoa
- *•* Ciclamos ao chegar ao final

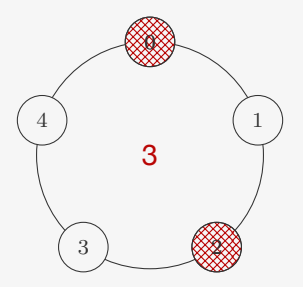

Vamos eleger um líder entre *N* pessoas

- *•* Começamos a contar da primeira pessoa
- *•* Contamos *M* pessoas
- *•* Eliminamos (*M* + 1)-ésima pessoa
- *•* Continuamos da próxima pessoa
- *•* Ciclamos ao chegar ao final

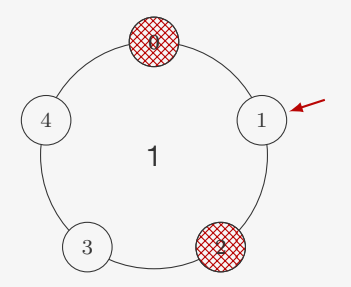

Vamos eleger um líder entre *N* pessoas

- *•* Começamos a contar da primeira pessoa
- *•* Contamos *M* pessoas
- *•* Eliminamos (*M* + 1)-ésima pessoa
- *•* Continuamos da próxima pessoa
- *•* Ciclamos ao chegar ao final

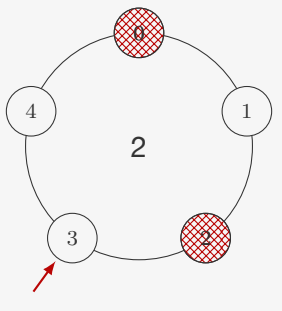

Vamos eleger um líder entre *N* pessoas

- *•* Começamos a contar da primeira pessoa
- *•* Contamos *M* pessoas
- *•* Eliminamos (*M* + 1)-ésima pessoa
- *•* Continuamos da próxima pessoa
- *•* Ciclamos ao chegar ao final

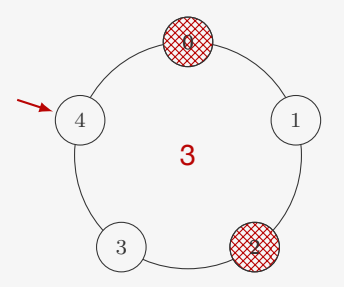

Vamos eleger um líder entre *N* pessoas

- *•* Começamos a contar da primeira pessoa
- *•* Contamos *M* pessoas
- *•* Eliminamos (*M* + 1)-ésima pessoa
- *•* Continuamos da próxima pessoa
- *•* Ciclamos ao chegar ao final

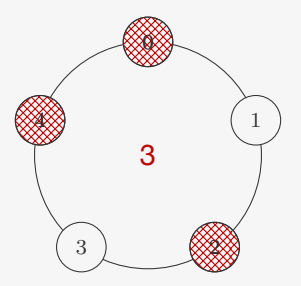

Vamos eleger um líder entre *N* pessoas

- *•* Começamos a contar da primeira pessoa
- *•* Contamos *M* pessoas
- *•* Eliminamos (*M* + 1)-ésima pessoa
- *•* Continuamos da próxima pessoa
- *•* Ciclamos ao chegar ao final

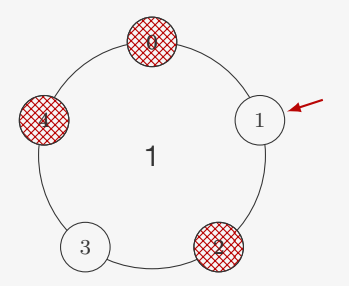

Vamos eleger um líder entre *N* pessoas

- *•* Começamos a contar da primeira pessoa
- *•* Contamos *M* pessoas
- *•* Eliminamos (*M* + 1)-ésima pessoa
- *•* Continuamos da próxima pessoa
- *•* Ciclamos ao chegar ao final

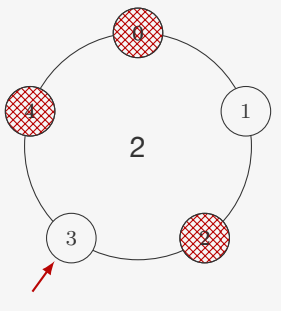

Vamos eleger um líder entre *N* pessoas

- *•* Começamos a contar da primeira pessoa
- *•* Contamos *M* pessoas
- *•* Eliminamos (*M* + 1)-ésima pessoa
- *•* Continuamos da próxima pessoa
- *•* Ciclamos ao chegar ao final

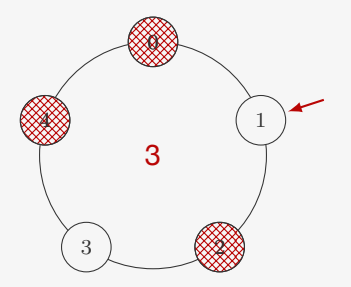

Vamos eleger um líder entre *N* pessoas

- *•* Começamos a contar da primeira pessoa
- *•* Contamos *M* pessoas
- *•* Eliminamos (*M* + 1)-ésima pessoa
- *•* Continuamos da próxima pessoa
- *•* Ciclamos ao chegar ao final

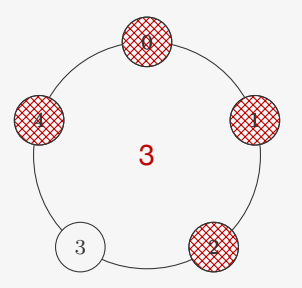

1 int main()  $\{$ 2 p\_no lista, temp;

```
1 int main() \{2 p_no lista, temp;
3 int i, N = 5, M = 2;
```

```
1 int main() \{2 p_no lista, temp;
3 int i, N = 5, M = 2;
4 lista = criar_lista_circular();
```

```
1 int main() \{2 p_no lista, temp;
3 int i, N = 5, M = 2;
4 lista = criar lista circular();
5 for (i = 0; i < N; i++)6 lista = inserir_circular(lista, i);
```

```
1 int main() \{2 p_no lista, temp;
3 int i, N = 5, M = 2;
4 lista = criar lista circular();
5 for (i = 0; i < N; i++)6 lista = inserir_circular(lista, i);
7 lista = lista->prox;
```

```
1 int main() {
2 p_no lista, temp;
3 int i, N = 5, M = 2;
4 lista = criar lista circular();
5 for (i = 0; i < N; i++)6 lista = inserir_circular(lista, i);
7 lista = lista->prox;
8 while (lista != lista->prox) {
```

```
1 int main() {
2 p_no lista, temp;
3 int i, N = 5, M = 2;
4 lista = criar_lista_circular();
5 for (i = 0; i < N; i++)6 lista = inserir_circular(lista, i);
7 lista = lista->prox;
8 while (lista != lista->prox) {
9 for (i = 1; i < M; i++)
10 lista = lista->prox;
```

```
1 int main() {
2 p_no lista, temp;
3 int i, N = 5, M = 2;
4 lista = criar lista circular();
5 for (i = 0; i < N; i++)6 lista = inserir_circular(lista, i);
7 lista = lista->prox;
8 while (lista != lista->prox) {
9 for (i = 1; i < M; i++)
10 lista = lista->prox;
11 temp = lista->prox;
```

```
1 int main() {
2 p_no lista, temp;
3 int i, N = 5, M = 2;
4 lista = criar lista circular();
5 for (i = 0; i < N; i++)6 lista = inserir_circular(lista, i);
7 lista = lista->prox;
8 while (lista != lista->prox) {
9 for (i = 1; i < M; i++)
10 lista = lista->prox;
11 temp = lista->prox;
12 lista->prox = lista->prox->prox;
```

```
1 int main() {
2 p_no lista, temp;
3 int i, N = 5, M = 2;
4 lista = criar lista circular();
5 for (i = 0; i < N; i++)6 lista = inserir_circular(lista, i);
7 lista = lista->prox;
8 while (lista != lista->prox) {
9 for (i = 1; i < M; i++)
10 lista = lista->prox;
11 temp = lista->prox;
12 lista->prox = lista->prox->prox;
13 free(temp);
```

```
1 int main() {
2 p_no lista, temp;
3 int i, N = 5, M = 2;
4 lista = criar lista circular();
5 for (i = 0; i < N; i++)6 lista = inserir_circular(lista, i);
7 lista = lista->prox;
8 while (lista != lista->prox) {
9 for (i = 1; i < M; i++)10 lista = lista->prox;
11 temp = lista->prox;
12 lista->prox = lista->prox->prox;
13 free(temp);
14 lista = lista->prox;
```

```
1 int main() {
2 p_no lista, temp;
3 int i, N = 5, M = 2;
4 lista = criar lista circular();
5 for (i = 0; i < N; i++)6 lista = inserir_circular(lista, i);
7 lista = lista->prox;
8 while (lista != lista->prox) {
9 for (i = 1; i < M; i++)
10 lista = lista->prox;
11 temp = lista->prox;
12 lista->prox = lista->prox->prox;
13 free(temp);
14 lista = lista->prox;
15 }
16 printf("%d\n", lista->dado);
17 return 0;
18 }
```
#### Revistando a Inserção

O código para inserir em uma lista circular não está bom
O código para inserir em uma lista circular não está bom

```
1 p_no inserir_circular(p_no lista, int x) {
2 p_no novo;
3 novo = malloc(sizeof(No));
4 novo-\frac{1}{d}dado = x;
5 if (lista == NULL)
6 novo->prox = novo;
7 else {
8 novo->prox = lista->prox;
9 lista->prox = novo;
10 }
11 return novo;
12 }
```
O código para inserir em uma lista circular não está bom

```
1 p_no inserir_circular(p_no lista, int x) {
2 p_no novo;
3 novo = malloc(sizeof(No));
4 novo-\frac{1}{d}dado = x;
5 if (lista == NULL)
6 novo->prox = novo;
7 else {
8 novo->prox = lista->prox;
9 lista->prox = novo;
10 }
11 return novo;
12 }
```
Precisa lidar com dois casos

O código para inserir em uma lista circular não está bom

```
1 p_no inserir_circular(p_no lista, int x) {
2 p_no novo;
3 novo = malloc(sizeof(No));
4 novo-\frac{1}{d}dado = x;
5 if (lista == NULL)
6 novo->prox = novo;
7 else {
8 novo->prox = lista->prox;
9 lista->prox = novo;
10 }
11 return novo;
12 }
```
Precisa lidar com dois casos

*•* lista vazia ou não vazia

O código para inserir em uma lista circular não está bom

```
1 p_no inserir_circular(p_no lista, int x) {
2 p_no novo;
3 novo = malloc(sizeof(No));
4 novo-\frac{1}{d}dado = x;
5 if (lista == NULL)
6 novo->prox = novo;
7 else {
8 novo->prox = lista->prox;
9 lista->prox = novo;
10 }
11 return novo;
12 }
```
Precisa lidar com dois casos

- *•* lista vazia ou não vazia
- *•* A remoção sofre com o mesmo problema

O código para inserir em uma lista circular não está bom

```
1 p_no inserir_circular(p_no lista, int x) {
2 p_no novo;
3 novo = malloc(sizeof(No));
4 novo-\frac{1}{d}dado = x;
5 if (lista == NULL)
6 novo->prox = novo;
7 else {
8 novo->prox = lista->prox;
9 lista->prox = novo;
10 }
11 return novo;
12 }
```
Precisa lidar com dois casos

- *•* lista vazia ou não vazia
- *•* A remoção sofre com o mesmo problema

Tem um comportamento estranho

O código para inserir em uma lista circular não está bom

```
1 p_no inserir_circular(p_no lista, int x) {
2 p_no novo;
3 novo = malloc(sizeof(No));
4 novo-\frac{1}{d}dado = x;
5 if (lista == NULL)
6 novo->prox = novo;
7 else {
8 novo->prox = lista->prox;
9 lista->prox = novo;
10 }
11 return novo;
12 }
```
Precisa lidar com dois casos

- *•* lista vazia ou não vazia
- *•* A remoção sofre com o mesmo problema

Tem um comportamento estranho

*•* Inserimos após o primeiro elemento

O código para inserir em uma lista circular não está bom

```
1 p_no inserir_circular(p_no lista, int x) {
2 p_no novo;
3 novo = malloc(sizeof(No));
4 novo-\frac{1}{d}dado = x;
5 if (lista == NULL)
6 novo->prox = novo;
7 else {
8 novo->prox = lista->prox;
9 lista->prox = novo;
10 }
11 return novo;
12 }
```
Precisa lidar com dois casos

- *•* lista vazia ou não vazia
- *•* A remoção sofre com o mesmo problema

Tem um comportamento estranho

- *•* Inserimos após o primeiro elemento
- *•* Mudamos quem é o primeiro elemento da lista

Lista circular com cabeça:

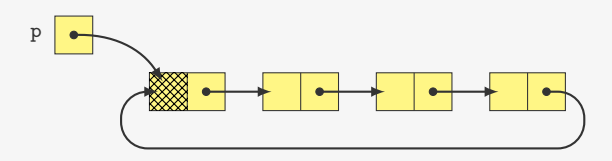

Lista circular com cabeça:

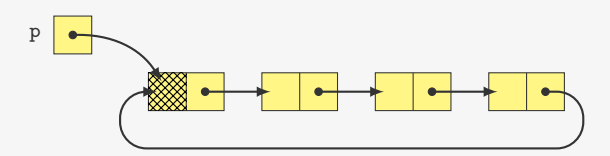

Lista circular vazia:

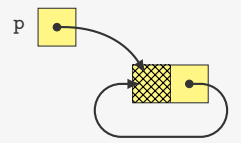

Lista circular com cabeça:

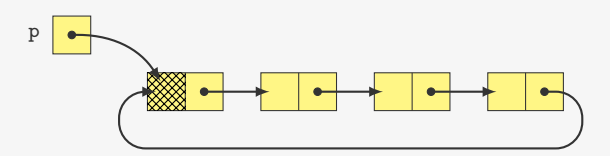

Lista circular vazia:

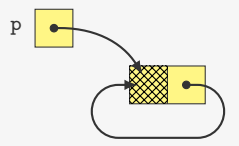

Diferenças para a versão sem cabeça:

Lista circular com cabeça:

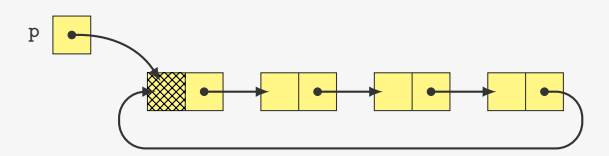

Lista circular vazia:

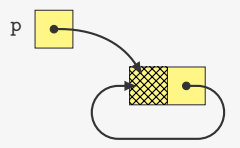

Diferenças para a versão sem cabeça:

*•* lista sempre aponta para o nó *dummy*

Lista circular com cabeça:

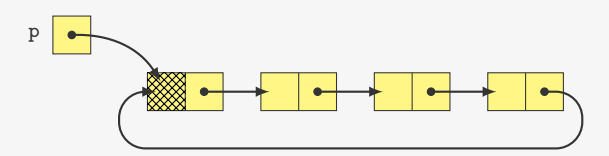

Lista circular vazia:

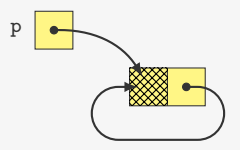

Diferenças para a versão sem cabeça:

- *•* lista sempre aponta para o nó *dummy*
- *•* código de inserção e de remoção mais simples

Lista circular com cabeça:

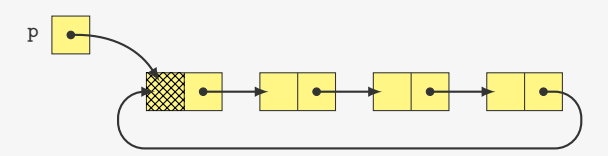

Lista circular vazia:

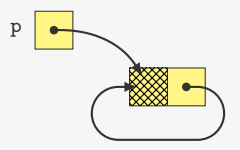

Diferenças para a versão sem cabeça:

- *•* lista sempre aponta para o nó *dummy*
- *•* código de inserção e de remoção mais simples
- *•* ao percorrer tem que ignorar cabeça

p\_no inserir\_circular(p\_no lista, int x) {

```
1 p_no inserir_circular(p_no lista, int x) {
2 p_no novo;
```

```
1 p_no inserir_circular(p_no lista, int x) {
2 p_no novo;
3 novo = malloc(sizeof(No));
```

```
1 p_no inserir_circular(p_no lista, int x) {
2 p_no novo;
3 novo = malloc(sizeof(No));
4 novo-\frac{3}{4}dado = x;
```

```
1 p_no inserir_circular(p_no lista, int x) {
2 p_no novo;
3 novo = malloc(sizeof(No));
4 novo-\frac{3}{4}dado = x;
5 novo->prox = lista->prox;
```

```
1 p_no inserir_circular(p_no lista, int x) {
2 p_no novo;
3 novo = malloc(sizeof(No));
4 novo-\frac{3}{4}dado = x;
5 novo->prox = lista->prox;
6 lista->prox = novo;
```

```
1 p_no inserir_circular(p_no lista, int x) {
2 p_no novo;
3 novo = malloc(sizeof(No));
4 novo-\frac{3}{4} novo-\frac{3}{4}5 novo->prox = lista->prox;
6 lista->prox = novo;
7 return lista;
8 }
```

```
1 p_no inserir_circular(p_no lista, int x) {
2 p_no novo;
3 novo = malloc(sizeof(No));
4 novo-\frac{3}{4} novo-\frac{3}{4}5 novo->prox = lista->prox;
6 lista->prox = novo;
7 return lista;
8 }
```

```
1 p_no remover_circular(p_no lista, p_no no) {
```

```
1 p_no inserir_circular(p_no lista, int x) {
2 p_no novo;
3 novo = malloc(sizeof(No));
4 novo-\frac{3}{4} novo-\frac{3}{4}5 novo->prox = lista->prox;
6 lista->prox = novo;
7 return lista;
8 }
1 p_no remover_circular(p_no lista, p_no no) {
2 p_no ant;
```

```
1 p_no inserir_circular(p_no lista, int x) {
2 p_no novo;
3 novo = malloc(sizeof(No));
4 novo-\frac{3}{4} novo-\frac{3}{4}5 novo->prox = lista->prox;
6 lista->prox = novo;
7 return lista;
8 }
1 p_no remover_circular(p_no lista, p_no no) {
2 p_no ant;
3 for(ant = no->prox; ant->prox != no; ant = ant->prox);
```

```
1 p_no inserir_circular(p_no lista, int x) {
2 p_no novo;
3 novo = malloc(sizeof(No));
4 novo-\frac{3}{4} novo-\frac{3}{4}5 novo->prox = lista->prox;
6 lista->prox = novo;
7 return lista;
8 }
1 p_no remover_circular(p_no lista, p_no no) {
2 p_no ant;
3 for(ant = no->prox; ant->prox != no; ant = ant->prox);
4 ant->prox = no->prox;
```

```
1 p_no inserir_circular(p_no lista, int x) {
2 p_no novo;
3 novo = malloc(sizeof(No));
4 novo-\frac{3}{4} novo-\frac{3}{4}5 novo->prox = lista->prox;
6 lista->prox = novo;
7 return lista;
8 }
1 p_no remover_circular(p_no lista, p_no no) {
2 p_no ant;
3 for(ant = no->prox; ant->prox != no; ant = ant->prox);
4 ant->prox = no->prox;
5 free(no);
```

```
1 p_no inserir_circular(p_no lista, int x) {
2 p_no novo;
3 novo = malloc(sizeof(No));
4 novo-\frac{3}{4} novo-\frac{3}{4}5 novo->prox = lista->prox;
6 lista->prox = novo;
7 return lista;
8 }
1 p_no remover_circular(p_no lista, p_no no) {
2 p_no ant;
3 for(ant = no->prox; ant->prox != no; ant = ant->prox);
4 ant->prox = no->prox;
5 free(no);
6 return lista;
7 }
```
# Variações - Duplamente ligada

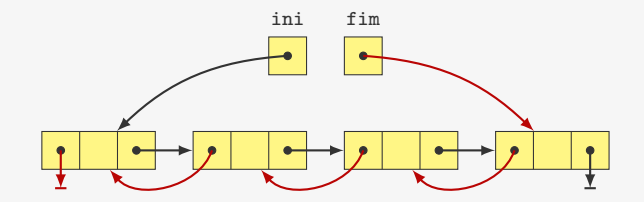

# Variações - Duplamente ligada

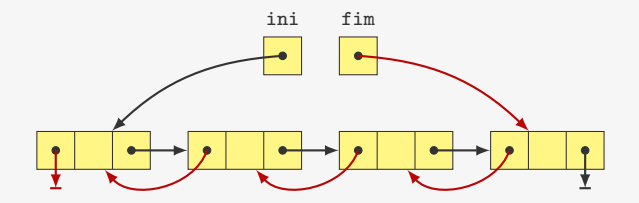

Exemplos:

- *•* Operações desfazer/refazer em software
- *•* Player de música (música anterior e próxima música)

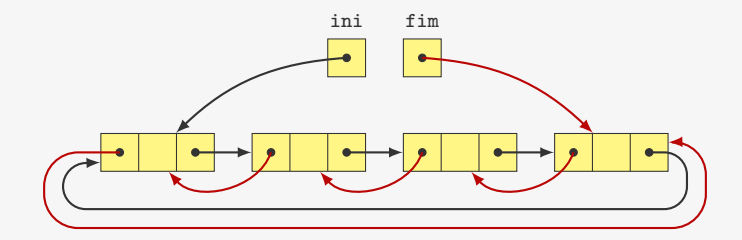

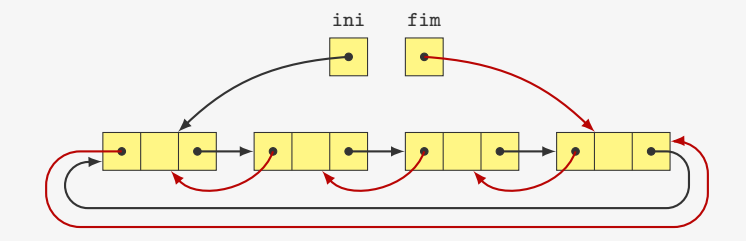

Permite inserção e remoção em O(1)

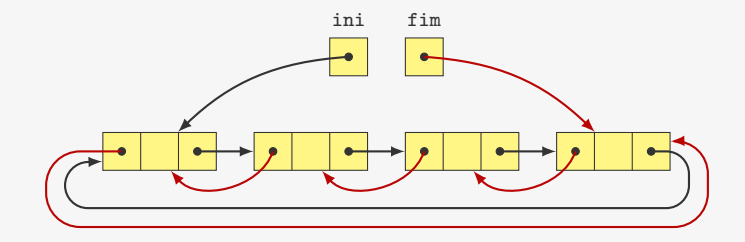

Permite inserção e remoção em O(1)

*•* Variável fim é opcional (fim == ini->ant)

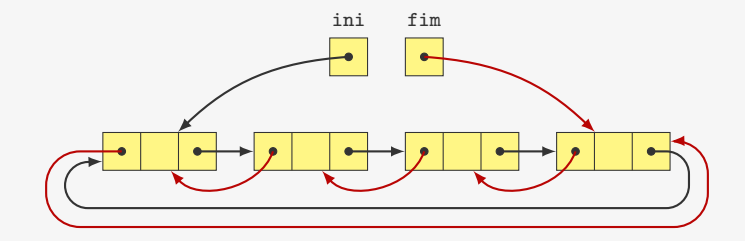

Permite inserção e remoção em O(1)

*•* Variável fim é opcional (fim == ini->ant)

Podemos ter uma lista dupla circular com cabeça também...

No nosso código para listas ligadas, toda vez que:

No nosso código para listas ligadas, toda vez que:

*•* Precisamos de um novo nó, fazemos um malloc

No nosso código para listas ligadas, toda vez que:

- *•* Precisamos de um novo nó, fazemos um malloc
- *•* Toda vez que removemos um nó, fazemos um free

No nosso código para listas ligadas, toda vez que:

- *•* Precisamos de um novo nó, fazemos um malloc
- *•* Toda vez que removemos um nó, fazemos um free

Alternativa:
No nosso código para listas ligadas, toda vez que:

- *•* Precisamos de um novo nó, fazemos um malloc
- *•* Toda vez que removemos um nó, fazemos um free

Alternativa:

*•* Poderíamos alocar muitos nós de uma vez só

No nosso código para listas ligadas, toda vez que:

- *•* Precisamos de um novo nó, fazemos um malloc
- *•* Toda vez que removemos um nó, fazemos um free

- *•* Poderíamos alocar muitos nós de uma vez só
	- fazendo poucas chamadas para malloc

No nosso código para listas ligadas, toda vez que:

- *•* Precisamos de um novo nó, fazemos um malloc
- *•* Toda vez que removemos um nó, fazemos um free

- *•* Poderíamos alocar muitos nós de uma vez só
	- fazendo poucas chamadas para malloc
- *•* Poderíamos esperar para liberar nós no final do programa

No nosso código para listas ligadas, toda vez que:

- *•* Precisamos de um novo nó, fazemos um malloc
- *•* Toda vez que removemos um nó, fazemos um free

- *•* Poderíamos alocar muitos nós de uma vez só
	- fazendo poucas chamadas para malloc
- *•* Poderíamos esperar para liberar nós no final do programa
	- Podemos reutilizar esses nós

No nosso código para listas ligadas, toda vez que:

- *•* Precisamos de um novo nó, fazemos um malloc
- *•* Toda vez que removemos um nó, fazemos um free

- *•* Poderíamos alocar muitos nós de uma vez só
	- fazendo poucas chamadas para malloc
- *•* Poderíamos esperar para liberar nós no final do programa
	- Podemos reutilizar esses nós
	- Diminuímos as chamadas para free e malloc

No nosso código para listas ligadas, toda vez que:

- *•* Precisamos de um novo nó, fazemos um malloc
- *•* Toda vez que removemos um nó, fazemos um free

Alternativa:

- *•* Poderíamos alocar muitos nós de uma vez só
	- fazendo poucas chamadas para malloc
- *•* Poderíamos esperar para liberar nós no final do programa
	- Podemos reutilizar esses nós
	- Diminuímos as chamadas para free e malloc

Como fazer esse controle?

No nosso código para listas ligadas, toda vez que:

- *•* Precisamos de um novo nó, fazemos um malloc
- *•* Toda vez que removemos um nó, fazemos um free

Alternativa:

- *•* Poderíamos alocar muitos nós de uma vez só
	- fazendo poucas chamadas para malloc
- *•* Poderíamos esperar para liberar nós no final do programa
	- Podemos reutilizar esses nós
	- Diminuímos as chamadas para free e malloc

Como fazer esse controle?

*•* Podemos usar uma lista ligada dos nós não utilizados

No nosso código para listas ligadas, toda vez que:

- *•* Precisamos de um novo nó, fazemos um malloc
- *•* Toda vez que removemos um nó, fazemos um free

Alternativa:

- *•* Poderíamos alocar muitos nós de uma vez só
	- fazendo poucas chamadas para malloc
- *•* Poderíamos esperar para liberar nós no final do programa
	- Podemos reutilizar esses nós
	- Diminuímos as chamadas para free e malloc

Como fazer esse controle?

- *•* Podemos usar uma lista ligada dos nós não utilizados
- *•* É o que chamamos de lista livre

Ideia:

*•* Alocamos um grande número de nós de uma só vez

- *•* Alocamos um grande número de nós de uma só vez
	- Colocamos esses nós na lista livre

- *•* Alocamos um grande número de nós de uma só vez
	- Colocamos esses nós na lista livre
- *•* Quando precisamos de um nó, pegamos da lista livre

- *•* Alocamos um grande número de nós de uma só vez
	- Colocamos esses nós na lista livre
- *•* Quando precisamos de um nó, pegamos da lista livre
	- Se faltar nós, alocamos mais um grande número de nós

- *•* Alocamos um grande número de nós de uma só vez
	- Colocamos esses nós na lista livre
- *•* Quando precisamos de um nó, pegamos da lista livre
	- Se faltar nós, alocamos mais um grande número de nós
- *•* Quando liberamos um nó, inserimos ele na lista livre

Ideia:

- *•* Alocamos um grande número de nós de uma só vez
	- Colocamos esses nós na lista livre
- *•* Quando precisamos de um nó, pegamos da lista livre
	- Se faltar nós, alocamos mais um grande número de nós
- *•* Quando liberamos um nó, inserimos ele na lista livre

A lista livre pode armazenar os nós não utilizados de todo o programa, mesmo que tenhamos várias listas

Ideia:

- *•* Alocamos um grande número de nós de uma só vez
	- Colocamos esses nós na lista livre
- *•* Quando precisamos de um nó, pegamos da lista livre
	- Se faltar nós, alocamos mais um grande número de nós
- *•* Quando liberamos um nó, inserimos ele na lista livre

A lista livre pode armazenar os nós não utilizados de todo o programa, mesmo que tenhamos várias listas

*•* não é necessário ter uma lista livre para cada lista ligada

```
1 #define N 1000
2
3 p_no lista_livre = NULL;
```

```
1 #define N 1000
2
3 p_no lista_livre = NULL;
1 p_no novo_no() {
```

```
1 #define N 1000
2
3 p_no lista_livre = NULL;
1 p_no novo_no() {
2 int i;
3 p_no primeiro;
```

```
1 #define N 1000
2
3 p_no lista_livre = NULL;
1 p_no novo_no() {
2 int i;
3 p_no primeiro;
4 if(lista_livre == NULL) {
```

```
1 #define N 1000
2
3 p_no lista_livre = NULL;
1 p_no novo_no() {
2 int i;
3 p_no primeiro;
4 if(lista_livre == NULL) {
5 lista_livre = malloc(N * sizeof(No));
```

```
1 #define N 1000
2
3 p_no lista_livre = NULL;
1 p_no novo_no() {
2 int i;
3 p_no primeiro;
4 if(lista_livre == NULL) {
5 lista_livre = malloc(N * sizeof(No));
6 for (i = 0; i < N - 1; i++)7 lista_livre[i].prox = &lista_livre[i+1];
```

```
1 #define N 1000
2
3 p_no lista_livre = NULL;
1 p_no novo_no() {
2 int i;
3 p_no primeiro;
4 if(lista_livre == NULL) {
5 lista_livre = malloc(N * sizeof(No));
6 for (i = 0; i < N - 1; i++)7 lista_livre[i].prox = &lista_livre[i+1];
8 lista_livre[N - 1].prox = NULL;
```

```
1 #define N 1000
\mathfrak{p}3 p_no lista_livre = NULL;
1 p_no novo_no() {
2 int i;
3 p_no primeiro;
4 if(lista_livre == NULL) {
5 lista_livre = malloc(N * sizeof(No));
6 for (i = 0; i < N - 1; i++)7 lista_livre[i].prox = &lista_livre[i+1];
8 lista livre[N - 1].prox = NULL;
9 }
10 primeiro = lista_livre;
```

```
1 #define N 1000
\mathfrak{p}3 p_no lista_livre = NULL;
1 p_no novo_no() {
2 int i;
3 p_no primeiro;
4 if(lista_livre == NULL) {
5 lista_livre = malloc(N * sizeof(No));
6 for (i = 0; i < N - 1; i++)7 lista_livre[i].prox = &lista_livre[i+1];
8 lista livre[N - 1].prox = NULL;
9 }
10 primeiro = lista_livre;
11 lista_livre = lista_livre ->prox;
```

```
1 #define N 1000
\mathfrak{p}3 p_no lista_livre = NULL;
1 p_no novo_no() {
2 int i;
3 p_no primeiro;
4 if(lista_livre == NULL) {
5 lista_livre = malloc(N * sizeof(No));
6 for (i = 0; i < N - 1; i++)7 lista_livre[i].prox = &lista_livre[i+1];
8 lista livre[N - 1].prox = NULL;
9 }
10 primeiro = lista_livre;
11 lista_livre = lista_livre ->prox;
12 return primeiro;
13 }
```

```
1 #define N 1000
\mathfrak{D}3 p_no lista_livre = NULL;
1 p_no novo_no() {
2 int i;
3 p_no primeiro;
4 if(lista_livre == NULL) {
5 lista livre = malloc(N * sizeof(No));
6 for (i = 0; i < N - 1; i++)7 lista_livre[i].prox = &lista_livre[i+1];
8 lista livre[N - 1].prox = NULL;
9 }
10 primeiro = lista_livre;
11 lista_livre = lista_livre ->prox;
12 return primeiro;
13 }
1 p_no adicionar_elemento(p_no lista, int x) {
2 p_no novo;
3 novo = novo no();
4 novo-\frac{3}{4} novo-\frac{3}{4}5 novo->prox = lista;
6 return novo;
7 }
```
### Lista Livre - Liberando um nó

```
1 void libera_no(p_no no) {
2 no->prox = lista_livre;
3 lista_livre = no;
4 }
```
#### Lista Livre - Liberando um nó

```
1 void libera_no(p_no no) {
2 no->prox = lista_livre;
3 lista_livre = no;
4 }
1 void destruir_lista_rec(p_no lista) {
2 if(lista != NULL) {
3 destruir_lista_rec(lista->prox);
4 libera_no(lista);
```
 $\rightarrow$ }

Outra opção é:

Outra opção é:

*•* se soubermos o número máximo de nós a serem utilizados

Outra opção é:

- *•* se soubermos o número máximo de nós a serem utilizados
- *•* podemos alocá-los todos de uma vez só

Outra opção é:

- *•* se soubermos o número máximo de nós a serem utilizados
- *•* podemos alocá-los todos de uma vez só

A implementação apresentada tem um problema:

Outra opção é:

- *•* se soubermos o número máximo de nós a serem utilizados
- *•* podemos alocá-los todos de uma vez só

A implementação apresentada tem um problema:

*•* Não liberamos os blocos de nós alocados

Outra opção é:

- *•* se soubermos o número máximo de nós a serem utilizados
- *•* podemos alocá-los todos de uma vez só

A implementação apresentada tem um problema:

- *•* Não liberamos os blocos de nós alocados
- *•* Precisamos dos endereços dos blocos para isso

Outra opção é:

- *•* se soubermos o número máximo de nós a serem utilizados
- *•* podemos alocá-los todos de uma vez só

A implementação apresentada tem um problema:

- *•* Não liberamos os blocos de nós alocados
- *•* Precisamos dos endereços dos blocos para isso
	- Poderíamos ter uma outra lista com esses ponteiros

# Alocação dinâmica de memória

O malloc faz algo parecido com lista livre, mas é diferente
O malloc faz algo parecido com lista livre, mas é diferente

*•* precisa lidar com blocos de tamanhos diferentes

O malloc faz algo parecido com lista livre, mas é diferente

*•* precisa lidar com blocos de tamanhos diferentes

O malloc faz algo parecido com lista livre, mas é diferente

*•* precisa lidar com blocos de tamanhos diferentes

Muitas linguagens também fazem free automático

*• coleta de lixo*

O malloc faz algo parecido com lista livre, mas é diferente

*•* precisa lidar com blocos de tamanhos diferentes

- *• coleta de lixo*
- *•* Exemplo: contagem de referências

O malloc faz algo parecido com lista livre, mas é diferente

*•* precisa lidar com blocos de tamanhos diferentes

- *• coleta de lixo*
- *•* Exemplo: contagem de referências
	- quantos ponteiros apontam para a célula?

O malloc faz algo parecido com lista livre, mas é diferente

*•* precisa lidar com blocos de tamanhos diferentes

- *• coleta de lixo*
- *•* Exemplo: contagem de referências
	- quantos ponteiros apontam para a célula?
	- se for zero, podemos liberar a célula

Uma lista ligada pode ser definida de forma recursiva:

Uma lista ligada pode ser definida de forma recursiva:

*•* ou é uma lista vazia

Uma lista ligada pode ser definida de forma recursiva:

- *•* ou é uma lista vazia
- *•* ou é composta de um elemento seguido de uma lista

Uma lista ligada pode ser definida de forma recursiva:

- *•* ou é uma lista vazia
- *•* ou é composta de um elemento seguido de uma lista

Usualmente, o elemento é de um tipo determinado (e.g. int)

Uma lista ligada pode ser definida de forma recursiva:

- *•* ou é uma lista vazia
- *•* ou é composta de um elemento seguido de uma lista

Usualmente, o elemento é de um tipo determinado (e.g. int)

Uma lista ligada pode ser definida de forma recursiva:

- *•* ou é uma lista vazia
- *•* ou é composta de um elemento seguido de uma lista

Usualmente, o elemento é de um tipo determinado (e.g. int)

Usando union, podemos ter elementos de vários tipos

*•* Uma sequência de bits é interpretada de várias formas

Uma lista ligada pode ser definida de forma recursiva:

- *•* ou é uma lista vazia
- *•* ou é composta de um elemento seguido de uma lista

Usualmente, o elemento é de um tipo determinado (e.g. int)

- *•* Uma sequência de bits é interpretada de várias formas
- *•* Ex: posso considerar como um int ou como um float

Uma lista ligada pode ser definida de forma recursiva:

- *•* ou é uma lista vazia
- *•* ou é composta de um elemento seguido de uma lista

Usualmente, o elemento é de um tipo determinado (e.g. int)

- *•* Uma sequência de bits é interpretada de várias formas
- *•* Ex: posso considerar como um int ou como um float

Uma lista ligada pode ser definida de forma recursiva:

- *•* ou é uma lista vazia
- *•* ou é composta de um elemento seguido de uma lista

Usualmente, o elemento é de um tipo determinado (e.g. int)

- *•* Uma sequência de bits é interpretada de várias formas
- *•* Ex: posso considerar como um int ou como um float

```
1 typedef union elemento {
2 int inteiro;
3 float real;
4 } elemento;
```
Uma lista ligada pode ser definida de forma recursiva:

- *•* ou é uma lista vazia
- *•* ou é composta de um elemento seguido de uma lista

Usualmente, o elemento é de um tipo determinado (e.g. int)

- *•* Uma sequência de bits é interpretada de várias formas
- *•* Ex: posso considerar como um int ou como um float

```
1 typedef union elemento {
2 int inteiro;
3 float real;
4 } elemento;
```
Uma lista ligada pode ser definida de forma recursiva:

- *•* ou é uma lista vazia
- *•* ou é composta de um elemento seguido de uma lista

Usualmente, o elemento é de um tipo determinado (e.g. int)

- *•* Uma sequência de bits é interpretada de várias formas
- *•* Ex: posso considerar como um int ou como um float

```
1 typedef union elemento {
2 int inteiro;
3 float real;
4 } elemento;
5
6 int main() {
7 elemento x;
8 x.inteiro = 1;
9 printf("%d, %f\n", x.inteiro. x.real):
10 x.real = 1;
11 printf("%d, %f\n", x.inteiro, x.real);
12 }
                                    23
```
Uma lista ligada pode ser definida de forma recursiva:

- *•* ou é uma lista vazia
- *•* ou é composta de um elemento seguido de uma lista

Usualmente, o elemento é de um tipo determinado (e.g. int)

- *•* Uma sequência de bits é interpretada de várias formas
- *•* Ex: posso considerar como um int ou como um float

```
1 typedef union elemento {
2 int inteiro;
3 float real;
4 } elemento;
5
6 int main() {
7 elemento x;
8 x.inteiro = 1;
9 printf("%d, %f\n", x.inteiro. x.real):
10 x.real = 1;
11 printf("%d, %f\n", x.inteiro, x.real);
12 }
                                                O que é impresso?
                                    23
```
Uma lista ligada pode ser definida de forma recursiva:

- *•* ou é uma lista vazia
- *•* ou é composta de um elemento seguido de uma lista

Usualmente, o elemento é de um tipo determinado (e.g. int)

- *•* Uma sequência de bits é interpretada de várias formas
- *•* Ex: posso considerar como um int ou como um float

```
1 typedef union elemento {
2 int inteiro;
3 float real;
4 } elemento;
5
6 int main() {
7 elemento x;
8 x.inteiro = 1;
9 printf("%d, %f\n", x.inteiro. x.real):
10 x.real = 1;
11 printf("%d, %f\n", x.inteiro, x.real);
12 }
                                                O que é impresso?
                                    23
```
Uma lista ligada pode ser definida de forma recursiva:

- *•* ou é uma lista vazia
- *•* ou é composta de um elemento seguido de uma lista

Usualmente, o elemento é de um tipo determinado (e.g. int)

- *•* Uma sequência de bits é interpretada de várias formas
- *•* Ex: posso considerar como um int ou como um float

```
1 typedef union elemento {
2 int inteiro;
3 float real;
4 } elemento;
5
6 int main() {
7 elemento x;
8 x.inteiro = 1;
9 printf("%d, %f\n", x.inteiro. x.real):
10 x.real = 1;
11 printf("%d, %f\n", x.inteiro, x.real);
12 }
                                                O que é impresso?
                                                1, 0.000000
                                    23
```
Uma lista ligada pode ser definida de forma recursiva:

- *•* ou é uma lista vazia
- *•* ou é composta de um elemento seguido de uma lista

Usualmente, o elemento é de um tipo determinado (e.g. int)

- *•* Uma sequência de bits é interpretada de várias formas
- *•* Ex: posso considerar como um int ou como um float

```
1 typedef union elemento {
2 int inteiro;
3 float real;
4 } elemento;
5
6 int main() {
7 elemento x;
8 x.inteiro = 1;
9 printf("%d, %f\n", x.inteiro. x.real):
10 x.real = 1;
11 printf("%d, %f\n", x.inteiro, x.real);
12 }
                                                O que é impresso?
                                                1, 0.000000
                                                1065353216, 1.000000
```
Nas listas generalizadas, os elementos da lista podem ser:

Nas listas generalizadas, os elementos da lista podem ser:

*•* átomos (e.g. int, float, char \*)

Nas listas generalizadas, os elementos da lista podem ser:

- *•* átomos (e.g. int, float, char \*)
- *•* ou outras listas generalizadas

Nas listas generalizadas, os elementos da lista podem ser:

- átomos (e.g. int, float, char \*)
- *•* ou outras listas generalizadas

É a estrutura de dados básica de linguagens como o LISP

Nas listas generalizadas, os elementos da lista podem ser:

- átomos (e.g. int, float, char \*)
- *•* ou outras listas generalizadas
- É a estrutura de dados básica de linguagens como o LISP
	- *•* LISP: LISt Processor

Nas listas generalizadas, os elementos da lista podem ser:

- átomos (e.g. int, float, char \*)
- *•* ou outras listas generalizadas
- É a estrutura de dados básica de linguagens como o LISP
	- *•* LISP: LISt Processor

Nas listas generalizadas, os elementos da lista podem ser:

- *•* átomos (e.g. int, float, char \*)
- *•* ou outras listas generalizadas
- É a estrutura de dados básica de linguagens como o LISP
	- *•* LISP: LISt Processor

Exemplos:

*•* () - lista vazia

Nas listas generalizadas, os elementos da lista podem ser:

- *•* átomos (e.g. int, float, char \*)
- *•* ou outras listas generalizadas
- É a estrutura de dados básica de linguagens como o LISP
	- *•* LISP: LISt Processor

- *•* () lista vazia
- *•* (1, 2, 3, 4) átomos de mesmo tipo

Nas listas generalizadas, os elementos da lista podem ser:

- *•* átomos (e.g. int, float, char \*)
- *•* ou outras listas generalizadas
- É a estrutura de dados básica de linguagens como o LISP
	- *•* LISP: LISt Processor

- *•* () lista vazia
- *•* (1, 2, 3, 4) átomos de mesmo tipo
- *•* (1, 'A', 3, 4.5) átomos de tipos diferentes

Nas listas generalizadas, os elementos da lista podem ser:

- *•* átomos (e.g. int, float, char \*)
- *•* ou outras listas generalizadas
- É a estrutura de dados básica de linguagens como o LISP
	- *•* LISP: LISt Processor

- *•* () lista vazia
- *•* (1, 2, 3, 4) átomos de mesmo tipo
- *•* (1, 'A', 3, 4.5) átomos de tipos diferentes
- *•* (1, (2, 3), 4) o segundo elemento é uma lista

Nas listas generalizadas, os elementos da lista podem ser:

- *•* átomos (e.g. int, float, char \*)
- *•* ou outras listas generalizadas
- É a estrutura de dados básica de linguagens como o LISP
	- *•* LISP: LISt Processor

- *•* () lista vazia
- *•* (1, 2, 3, 4) átomos de mesmo tipo
- *•* (1, 'A', 3, 4.5) átomos de tipos diferentes
- *•* (1, (2, 3), 4) o segundo elemento é uma lista
- *•* (1, ('A', 3), 4.5) o segundo elemento é uma lista

Nas listas generalizadas, os elementos da lista podem ser:

- *•* átomos (e.g. int, float, char \*)
- *•* ou outras listas generalizadas
- É a estrutura de dados básica de linguagens como o LISP
	- *•* LISP: LISt Processor

- *•* () lista vazia
- *•* (1, 2, 3, 4) átomos de mesmo tipo
- *•* (1, 'A', 3, 4.5) átomos de tipos diferentes
- *•* (1, (2, 3), 4) o segundo elemento é uma lista
- *•* (1, ('A', 3), 4.5) o segundo elemento é uma lista
- *•* ((), ((1), (2, 3)), 4) uma lista com

Nas listas generalizadas, os elementos da lista podem ser:

- *•* átomos (e.g. int, float, char \*)
- *•* ou outras listas generalizadas
- É a estrutura de dados básica de linguagens como o LISP
	- *•* LISP: LISt Processor

Exemplos:

- *•* () lista vazia
- *•* (1, 2, 3, 4) átomos de mesmo tipo
- *•* (1, 'A', 3, 4.5) átomos de tipos diferentes
- *•* (1, (2, 3), 4) o segundo elemento é uma lista
- *•* (1, ('A', 3), 4.5) o segundo elemento é uma lista
- *•* ((), ((1), (2, 3)), 4) uma lista com

– o primeiro elemento () é uma lista vazia

Nas listas generalizadas, os elementos da lista podem ser:

- *•* átomos (e.g. int, float, char \*)
- *•* ou outras listas generalizadas
- É a estrutura de dados básica de linguagens como o LISP
	- *•* LISP: LISt Processor

- *•* () lista vazia
- *•* (1, 2, 3, 4) átomos de mesmo tipo
- *•* (1, 'A', 3, 4.5) átomos de tipos diferentes
- *•* (1, (2, 3), 4) o segundo elemento é uma lista
- *•* (1, ('A', 3), 4.5) o segundo elemento é uma lista
- *•* ((), ((1), (2, 3)), 4) uma lista com
	- o primeiro elemento () é uma lista vazia
	- o segundo elemento ((1), (2,3)) é uma lista com

Nas listas generalizadas, os elementos da lista podem ser:

- *•* átomos (e.g. int, float, char \*)
- *•* ou outras listas generalizadas
- É a estrutura de dados básica de linguagens como o LISP
	- *•* LISP: LISt Processor

- *•* () lista vazia
- *•* (1, 2, 3, 4) átomos de mesmo tipo
- *•* (1, 'A', 3, 4.5) átomos de tipos diferentes
- *•* (1, (2, 3), 4) o segundo elemento é uma lista
- *•* (1, ('A', 3), 4.5) o segundo elemento é uma lista
- *•* ((), ((1), (2, 3)), 4) uma lista com
	- o primeiro elemento () é uma lista vazia
	- o segundo elemento ((1), (2,3)) é uma lista com
		- uma lista (1) de um elemento atômico
# Listas Generalizadas

Nas listas generalizadas, os elementos da lista podem ser:

- *•* átomos (e.g. int, float, char \*)
- *•* ou outras listas generalizadas
- É a estrutura de dados básica de linguagens como o LISP
	- *•* LISP: LISt Processor

Exemplos:

- *•* () lista vazia
- *•* (1, 2, 3, 4) átomos de mesmo tipo
- *•* (1, 'A', 3, 4.5) átomos de tipos diferentes
- *•* (1, (2, 3), 4) o segundo elemento é uma lista
- *•* (1, ('A', 3), 4.5) o segundo elemento é uma lista
- *•* ((), ((1), (2, 3)), 4) uma lista com
	- o primeiro elemento () é uma lista vazia
	- o segundo elemento ((1), (2,3)) é uma lista com
		- uma lista (1) de um elemento atômico
		- uma lista (2, 3) de dois elementos atômicos

# Listas Generalizadas

Nas listas generalizadas, os elementos da lista podem ser:

- *•* átomos (e.g. int, float, char \*)
- *•* ou outras listas generalizadas
- É a estrutura de dados básica de linguagens como o LISP
	- *•* LISP: LISt Processor

Exemplos:

- *•* () lista vazia
- *•* (1, 2, 3, 4) átomos de mesmo tipo
- *•* (1, 'A', 3, 4.5) átomos de tipos diferentes
- *•* (1, (2, 3), 4) o segundo elemento é uma lista
- *•* (1, ('A', 3), 4.5) o segundo elemento é uma lista
- *•* ((), ((1), (2, 3)), 4) uma lista com
	- o primeiro elemento () é uma lista vazia
	- o segundo elemento ((1), (2,3)) é uma lista com
		- uma lista (1) de um elemento atômico
		- uma lista (2, 3) de dois elementos atômicos
	- o terceiro elemento 4 é um átomo

```
1 enum elemento_t {int_t, float_t , char_t, lista_t};
2
3 typedef union elemento {
4 int inteiro;
5 float real;
6 char caracter;
7 struct No* lista;
8 } elemento;
```

```
1 enum elemento_t {int_t, float_t , char_t, lista_t};
2
3 typedef union elemento {
4 int inteiro;
5 float real;
6 char caracter;
7 struct No* lista;
8 } elemento;
9
10 typedef struct No {
11 enum elemento_t tipo;
12 elemento valor;
13 struct No* prox;
14 } No;
15
16 typedef No * p_no;
```

```
1 void imprime_rec(p_no lista) {
2 if (lista == NULL)
```
3 return;

```
1 void imprime_rec(p_no lista) {
2 if (lista == NULL)3 return;
4 if(lista->tipo == lista_t) {
5 printf("(");
6 imprime_rec(lista->valor.lista);
7 printf(")");
8 }
```

```
1 void imprime_rec(p_no lista) {
2 if (lista == NULL)3 return;
4 if (lista->tipo == lista_t) {
5 printf("(");
6 imprime_rec(lista->valor.lista);
7 printf(")");
8 }
9 else if(lista->tipo == int_t)
10 printf("%d", lista->valor.inteiro);
```

```
1 void imprime_rec(p_no lista) {
2 if (lista == NULL)
3 return;
4 if (lista->tipo == lista_t) {
5 printf("(");
6 imprime_rec(lista->valor.lista);
7 printf(")");
8 }
9 else if(lista->tipo == int_t)
10 printf("%d", lista->valor.inteiro);
11 else if(lista->tipo == float_t)
12 printf("%f", lista->valor.real);
```

```
1 void imprime_rec(p_no lista) {
2 if (lista == NULL)
3 return;
4 if (lista->tipo == lista_t) {
5 printf("(");
6 imprime_rec(lista->valor.lista);
7 printf(")");
8 }
9 else if(lista->tipo == int_t)
10 printf("%d", lista->valor.inteiro);
11 else if(lista->tipo == float_t)
12 printf("%f", lista->valor.real);
13 else if (lista-\gt{i}ipo == char t)14 printf("%c", lista->valor.caracter);
```

```
1 void imprime_rec(p_no lista) {
2 if (lista == NULL)
3 return;
4 if (lista->tipo == lista_t) {
5 printf("(");
6 imprime_rec(lista->valor.lista);
7 printf(")");
8 }
9 else if (lista->tipo == int t)
10 printf("%d", lista->valor.inteiro);
11 else if(lista->tipo == float_t)
12 printf("%f", lista->valor.real);
13 else if (lista-\gt{i}ipo == char t)14 printf("%c", lista->valor.caracter);
15 if(lista->prox != NULL)
16 printf(", ");
17 imprime_rec(lista->prox);
18 }
```

```
1 void imprime_rec(p_no lista) {
2 if (lista == NULL)
3 return;
4 if (lista->tipo == lista_t) {
5 printf("(");
6 imprime_rec(lista->valor.lista);
7 printf(")");
8 }
9 else if (lista->tipo == int t)
10 printf("%d", lista->valor.inteiro);
11 else if(lista->tipo == float_t)
12 printf("%f", lista->valor.real);
13 else if (lista-\gt{i}ipo == char t)14 printf("%c", lista->valor.caracter);
15 if(lista->prox != NULL)
16 printf(", ");
17 imprime_rec(lista->prox);
18 }
19
20 void imprime(p_no lista) {
21 printf("(");
22 imprime_rec(lista);
23 printf(")\n\langle n" \rangle;
24 }
```
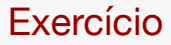

Implemente a operações *inserir elemento* de uma lista duplamente ligada.

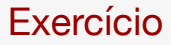

Represente polinômios utilizando listas ligadas e apresente uma função que soma dois polinômios.